# **МІНІСТЕРСТВО ОСВІТИ І НАУКИ УКРАЇНИ**

# **ХАРКІВСЬКИЙ НАЦІОНАЛЬНИЙ ЕКОНОМІЧНИЙ УНІВЕРСИТЕТ ІМЕНІ СЕМЕНА КУЗНЕЦЯ**

# **Методичні рекомендації до написання комплексної курсової роботи для студентів спеціальності 061 "Журналістика" другого (магістерського) рівня**

**Харків ХНЕУ ім. С. Кузнеця 2021**

**Укладачі:** О. П. Просяник О. Г. Зима

Затверджено на засіданні кафедри управління соціальними комунікаціями.

Протокол № 5 від 18.12.2020 р.

*Самостійне електронне текстове мережеве видання*

М54 **Методичні** рекомендації до написання комплексної курсової роботи для студентів спеціальності 061 "Журналістика" другого (магістерського) рівня [Електронний ресурс] / уклад. О. П. Просяник, О. Г. Зима. – Харків : ХНЕУ ім. С. Кузнеця, 2021. – 29 с.

Розглянуто порядок написання, оформлення та захисту комплексної курсової роботи студентів магістратури. Наведено орієнтовний перелік тем, що пропонуються до написання, вимоги до оформлення роботи, а також приклади оформлення її основних структурних елементів.

Рекомендовано для студентів спеціальності 061 "Журналістика" другого (магістерського) рівня всіх форм навчання.

#### **УДК 378.4:070(07.034)**

© Харківський національний економічний університет імені Семена Кузнеця, 2021

## **Вступ**

<span id="page-2-0"></span>Комплексна курсова робота – це результат самостійного дослідження, яке має виконати студент магістратури за результатами першого курсу навчання в університеті освітнього рівня "магістр". За результатами захисту комплексної курсової роботи комісія, яка затверджується на засіданні кафедри, визначає рівень теоретичної та практичної підготовки студента, ступінь сформованості його професійних компетентностей i приймає рішення про оцінку якості роботи.

Метою підготовки комплексної курсової роботи є демонстрація сформованих протягом першого року навчання в магістратурі професійних компетентностей щодо вирішення комплексу питань, які виникають у сфері медіакомунікації, обґрунтування власних узагальнень та розроблення ефективних науково-практичних пропозицій щодо їх вирішення.

Основні завдання у процесі виконання комплексної курсової роботи:

визначення теоретико-методологічних основ дослідження за обраним напрямом;

проведення аналізу проблеми та практичних ситуацій із застосуванням сучасних методів та інформаційних технологій;

розроблення та оцінювання альтернативних підходів до вирішення сучасних та стратегічних проблем;

обґрунтування запропонованих рішень із використанням методів ситуаційного аналізу та моделювання;

апробація запропонованих теоретичних і практичних рекомендацій у формі виступів на конференціях, публікації тез доповідей та статей у наукових журналах;

підготовка презентації роботи, що передає основний її зміст та пропозиції автора;

захист комплексної курсової роботи.

Процес виконання комплексної курсової роботи студентом магістратури має здійснюватися в декілька етапів:

визначення напряму дослідження та затвердження теми роботи; виконання роботи;

документальне оформлення роботи;

перевірка роботи науковим керівником;

проходження перевірки роботи автоматизованою системою антиплагіат – "AntiPlagiarism.NET" (робота подається в електронному вигляді на випускову кафедру не пізніше, ніж за два тижні до захисту);

захист комплексної курсової роботи.

Методичні рекомендації до написання комплексної курсової роботи надають допомогу студентам магістратури 061 "Журналістика" другого (магістерського) рівня у процесі проходження цих етапів.

У процесі написання комплексної курсової роботи студенти магістратури зобов'язані дотримуватися правил професійної етики, які не дозволяють наявності плагіату, фальсифікації даних та хибного цитування. Виконання комплексної курсової роботи реалізується з використанням законодавчих актів, на базі статистичних і фактичних даних діяльності державних та інших установ (організацій).

# <span id="page-4-0"></span>**1. Виконання комплексної курсової роботи**

## **1.1. Загальні вимоги до структури та змісту комплексної курсової роботи**

<span id="page-4-1"></span>У процесі виконання роботи, поряд з теоретичними знаннями і практичними навичками за фахом, студент магістратури має продемонструвати здатності до науково-дослідницької роботи та вміння творчо мислити, навчитися вирішувати науково-прикладні актуальні завдання. Комплексна курсова робота обов'язково повинна містити результати попередніх досліджень студента магістратури, здійснені в ході написання наукових статей чи апробації наукових матеріалів на конференціях.

У процесі написання роботи слід дотримуватися певної послідовності. Найбільш прийнятним є цілісний метод підготовки роботи. У цьому випадку послідовність написання і редагування розділів комплексної курсової роботи є такою: спочатку формується вступ, перший, другий і третій розділи, загальні висновки до роботи. Після цього редагується основна частина роботи – розділи і додатки до них. Далі уточнюється зміст вступу і висновків. Наступним етапом є формування списку використаних джерел, змісту та титульного аркуша. Після завершення роботи остаточно редагуються вступ і висновки.

Комплексна курсова робота має містити такі структурні елементи (у порядку їх розташування в роботі):

1) титульний аркуш;

2) зміст;

3) вступ;

4) основна частина (три розділи з підрозділами);

5) висновки;

6) список використаних джерел;

7) додатки.

Розглянемо обов'язкові структурні елементи комплексної курсової роботи.

*Титульний аркуш* наведений у додатку А.

**Зміст** містить назви структурних елементів комплексної курсової роботи (вступ, перелік розділів та підрозділів основної частини тексту та висновки до роботи, список використаних джерел, додатки) із зазначенням номерів їх початкових сторінок у тексті. До змісту виносять назви

розділів та підрозділів тільки першого порядку. Зразок оформлення змісту наведений у додатку Б.

Якщо у роботі застосовується специфічна термінологія, а також маловідомі скорочення, нові символи, позначення (повторюються у роботі не менше, ніж три рази), то слід скласти *перелік умовних позначень*. Цей перелік умовних позначень подають у роботі на окремій сторінці перед вступом і друкують двома колонками, в яких зліва в алфавітному порядку наводять позначення та скорочення, а справа – їхнє детальне розшифрування. Якщо в роботі специфічні терміни, скорочення, символи, позначення тощо повторюються менше трьох разів, то перелік умовних позначень не складають, а їх розшифрування наводять у тексті під час першого згадування.

*Вступ* розкриває сутність і стан поставленого завдання, підстави і вихідні дані для розроблення теми, обґрунтування необхідності проведення дослідження. Головна роль вступу – підготовка до сприймання основного тексту. У вступі слід розкрити актуальність теми, визначити мету й основні завдання роботи, визначити об'єкт і предмет дослідження, структуру, інформаційну базу дослідження. Логіка написання вступу має відповідати вимогам та структурі, що подана далі:

*актуальність теми* визначається актуальністю та доцільністю виконання роботи на обрану тему шляхом критичного аналізу досвіду провідних учених та емпіричного матеріалу;

*висвітлення робіт відомих авторів* – надання переліку провідних учених, які проводили дослідження згідно з проблематикою комплексної курсової роботи, та наведення їх внеску (у тому числі визначення невирішених питань) в обрану проблематику роботи. Наведені прізвища відомих учених, які розробляли досліджувану проблему, повинні відповідати проаналізованим джерелам у списку використаних джерел;

у процесі визначення *мети та завдання дослідження* слід звернути особливу увагу на відповідність мети та завдань як обраним предмету та об'єкту дослідження, так і темі комплексної курсової роботи. Конкретні завдання зазначають у формі переліку. Кожне завдання записують з абзацу. *Наприклад,* формулювання деяких з них: "проаналізувати сутність та основні складові …", "виявити вплив факторів зовнішнього та внутрішнього середовища на …", "удосконалити процес формування …".

6

Формулювання завдань необхідно робити якомога більш ретельно, оскільки опис їх вирішення має відобразити зміст складових частин роботи. Це важливо також і тому, що заголовки розділів і підрозділів досить часто формуються на основі завдань роботи. У подальшому під час написання висновків доцільно їх будувати з точки зору досягнення мети і виконання поставлених завдань;

*об'єктом дослідження* може бути лише явище чи процес, що породжує проблемну ситуацію, яка обрана для дослідження. *Наприклад,* "об'єктом дослідження є процес розроблення рекламного продукту для …";

*предмет дослідження* міститься у рамках обраного об'єкта дослідження, що розглядається у комплексній курсовій роботі. Наприклад, "предмет дослідження – удосконалення рекламного продукту";

*методи дослідження* (розкриття інформаційної бази та використаних методів дослідження). Обрані методи повинні сприяти реалізації завдань роботи. Найпоширенішими загальнонауковими методами є: порівняння, абстрагування, аналіз, синтез, аналогія, узагальнення тощо, а науковими методами – математико-статистичні, графічні, лінгвістичні, соціологічні, економетричні та ін.;

*перелік сформованих компетентностей* – сформовані здатності слухача магістратури до виконання певного виду роботи у своїй професійній діяльності, що виражається через знання, розуміння, уміння, цінності, інші особистісні якості;

Крім того, слід вказати, що під час написання комплексної курсової роботи отримані науково-практичні результати викладено з дотриманням професійної етики.

*Основна частина* роботи складається із декількох розділів (як правило, з теоретичного, аналітичного та проєктного). Кожен розділ починають з нової сторінки. Розділи можуть поділятися на підрозділи. Кожен підрозділ повинен містити закінчену інформацію. Кількість розділів та підрозділів визначається слухачем магістратури разом із керівником відповідної роботи. В основній частині роботи викладають теоретичні та методологічні положення, проблемні питання, дискусійні й невирішені аспекти теми, науково обґрунтовані, соціально-економічні, професійно орієнтовані рішення. Наприкінці кожного підрозділу автором подаються короткі висновки щодо виконаного завдання, яке вирішуються в рамках підрозділу. Підрозділ не може закінчуватися на посилання на джерела, рисунком або таблицею. Кожний з підрозділів наводять через два інтервали після

тексту попереднього підрозділу розділу (відповідно першого, другого або третього).

Комплексна курсова робота має містити *висновки* в цілому, які розпочинають з нової сторінки безпосередньо після викладення основної частини роботи. У них викладають найбільш важливі результати, що одержані під час роботи.

Стиль викладення висновків повинен бути чітким, лаконічним.

*Список використаних джерел* повинен бути наведений після висновків з нової сторінки і мати наскрізну нумерацію.

Формуючи список літератури за темою роботи, студент обов'язково повинен зазначити прізвище та ініціали автора, назву роботи, видавництво, місце та рік видання. Якщо до списку входять періодичні публікації, то обов'язково слід зазначити прізвище та ініціали автора, назву статті, журналу, газети тощо, рік видання, номер та сторінки, на яких надрукована стаття.

Якщо студент використовував Інтернет-ресурси, то слід зазначити прізвище та ініціали автора матеріалу, назву та web-site.

Список використаних джерел формується у такій послідовності:

Конституція України;

Кодекси і Закони України.

Далі джерела літератури в ньому слід розміщувати в алфавітному порядку, а саме:

Постанови Верховної Ради України;

Укази Президента України;

Постанови Кабінету Міністрів України;

нормативні акти міністерств та відомств;

монографії, підручники, навчальні посібники, наукові видання, статті у наукових журналах, автореферати дисертацій тощо.

Потім надається перелік іншомовних джерел та Інтернет-ресурси. Причому електронні ресурси слід розміщувати теж в алфавітному порядку. Зразок оформлення списку використаних джерел наведено у додатку В.

Після списку використаних джерел з нової сторінки розташовують *додатки*, які містять матеріал, що: є необхідним для розкриття повноти комплексної курсової роботи, але його включення в основну частину роботи може змінити упорядковане і логічне уявлення про роботу або через великий обсяг не може бути послідовно розміщеним в основній частині роботи.

Комплексна курсова робота повинна містити *додатки*:

копії наукових публікацій за темою комплексної курсової роботи;

заява про дотримання професійної етики під час написання комплексної курсової роботи. Зразок оформлення наведено у додатку Ґ даних методичних рекомендацій.

Окрім обов'язкових, у разі необхідності до додатків можна включати допоміжний матеріал, необхідний для повноти сприйняття комплексної курсової роботи: таблиці допоміжних цифрових даних; інструкції і методики, опис алгоритмів і програм вирішення завдань, якщо вони були розроблені у процесі виконання курсової роботи; ілюстрації допоміжного характеру.

Після списку використаних джерел з нової сторінки розташовують *додатки*, які містять матеріал, що: є необхідним для розкриття повноти комплексної курсової роботи, але його включення в основну частину роботи може змінити упорядковане і логічне уявлення про роботу або через великий обсяг не може бути послідовно розміщене в основній частині роботи.

Комплексна курсова робота має містити *додатки*:

ксерокопії наукових публікацій за темою комплексної курсової роботи; заяву про дотримання професійної етики під час написання ком-

плексної курсової роботи.

Окрім обов'язкових додатків, можна включати допоміжний матеріал, необхідний для повноти сприйняття комплексної курсової роботи: первинні документи діяльності підприємства, організації; форми фінансової звітності; таблиці допоміжних цифрових даних; розрахунки економічних показників діяльності підприємства, організації; інструкції і методики, опис алгоритмів і програм вирішення завдань, якщо вони були розроблені у процесі виконання магістерської роботи; ілюстрації допоміжного характеру.

# **1.2. Вимоги до оформлення комплексної курсової роботи**

<span id="page-8-0"></span>Загальний обсяг комплексної курсової роботи повинен становити 50 – 55 сторінок друкованого тексту (без додатків) (табл. 1).

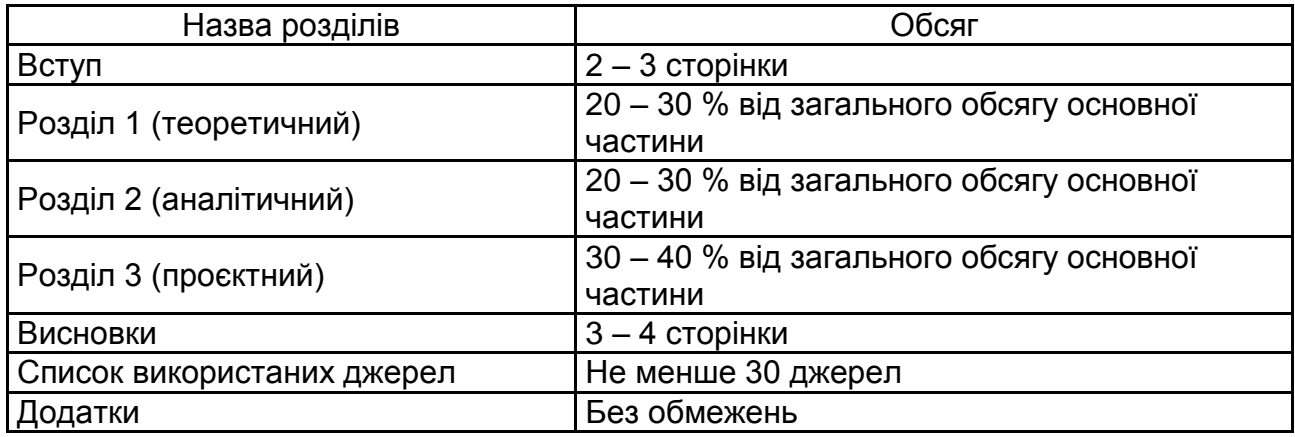

#### **Структура комплексної курсової роботи**

Обсяг будь-якого підрозділу комплексної курсової роботи повинен бути *не менше за 5 сторінок*.

Текст комплексної курсової роботи друкується на комп'ютері з одного боку аркуша білого паперу формату А4 (210 x 297 мм) з *міжрядковим інтервалом 1,5*. Гарнітура шрифту типу *Times New Roman* розміром (кеглем) *14 пт*.

Текст комплексної курсової роботи необхідно друкувати, дотримуючись таких полів: ліве – не менше *30 мм*, праве – не менше *10 мм*, верхнє і нижнє – не менше *20 мм*.

Абзацний відступ має бути однаковим по всьому тексту роботи і рівним 1,25 см (або 5 символам).

У процесі виконання роботи необхідно дотримувати рівномірну щільність, контрастність і чіткість зображення по всій роботі. Усі лінії, літери, цифри і знаки мають бути чіткими й однаково чорними по всій роботі. Під час оформлення роботи не використовуються: підкреслення**, напівжирний** та *курсивний* шрифт, режим маркованого списку.

Помилки, описки і графічні неточності, які виявилися після друкування комплексної курсової роботи, можна виправляти підчищенням або зафарбовуванням корекційною білою фарбою і нанесенням на тому ж місці виправленого тексту (фрагмента рисунка), але не більше одного виправлення на сторінку.

Заголовки структурних частин комплексної курсової роботи: "ЗМІСТ", "ВСТУП", "ПЕРЕЛІК УМОВНИХ ПОЗНАЧЕНЬ", "РОЗДІЛ 1" (та назва розділу з нового рядка), "РОЗДІЛ 2" (та назва розділу з нового рядка),

"РОЗДІЛ 3" (та назва розділу з нового рядка), "ВИСНОВКИ", "СПИСОК ВИКОРИСТАНИХ ДЖЕРЕЛ", "ДОДАТКИ" друкують великими літерами з вирівнюванням по центру рядка.

Заголовки підрозділів друкують маленькими літерами (окрім першої великої) з абзацного відступу. Крапку в кінці заголовків структурних елементів роботи не ставлять. Якщо заголовок складається з двох або більше речень, то їх розділяють крапкою. Переноси слів у заголовку не допускаються. Кожний розділ починають з нової сторінки.

Відстань між заголовком та текстом, а також між заголовком розділу та підрозділу має дорівнювати двом інтервалам і бути однаковою по всій роботі.

У межах розділу новий підрозділ починають на тій сторінці, де закінчився попередній підрозділ. При цьому назву підрозділу не можна розміщувати в кінці однієї сторінки, а текст підрозділу розпочинати на наступній. Слід зазначити, що після назви підрозділу на сторінці повинно бути не менше двох рядків тексту.

Сторінки роботи мають бути заповнені текстом повністю. Виняток складають останні сторінки вступу, розділів, висновків, списку використаних джерел, наповненість яких не може складати менше 2/3 площі сторінки. Якщо розмір рисунка чи таблиці, що наводять в тексті, не дозволяє розмістити їх на вільній площі безпосередньо в кінці сторінки, то на них здійснюється посилання і на цій же сторінці продовжується текст. Сам рисунок чи таблицю наводять на початку наступної сторінки, при цьому таблицю чи рисунок необхідно розташовувати після завершення абзацу.

Розділ чи підрозділ не може завершуватися рисунком чи таблицею. Після них обов'язково повинен бути пояснювальним текст чи інша узагальнювальна інформація.

*Нумерація сторінок* комплексної курсової роботи здійснюється арабськими цифрами, дотримуючись наскрізної нумерації по всьому тексту. Номер сторінки проставляють у правому верхньому кутку сторінки без крапки наприкінці. Гарнітура шрифту типу Times New Roman розміром (кеглем) 12 пт.

Першою сторінкою комплексної курсової роботи є титульна сторінка (див. додаток А). На титульному листі та змісті номер сторінки не ставлять, але сторінки враховують в загальній кількості. На наступних сторінках, починаючи зі вступу, номер проставляють у правому верхньому кутку сторінки без крапки наприкінці з урахуванням попередніх сторінок.

Номер розділу проставляють після слова "РОЗДІЛ". Після номера розділу крапку не ставлять, потім з нового рядка великими літерами друкують заголовок розділу (рис. 1).

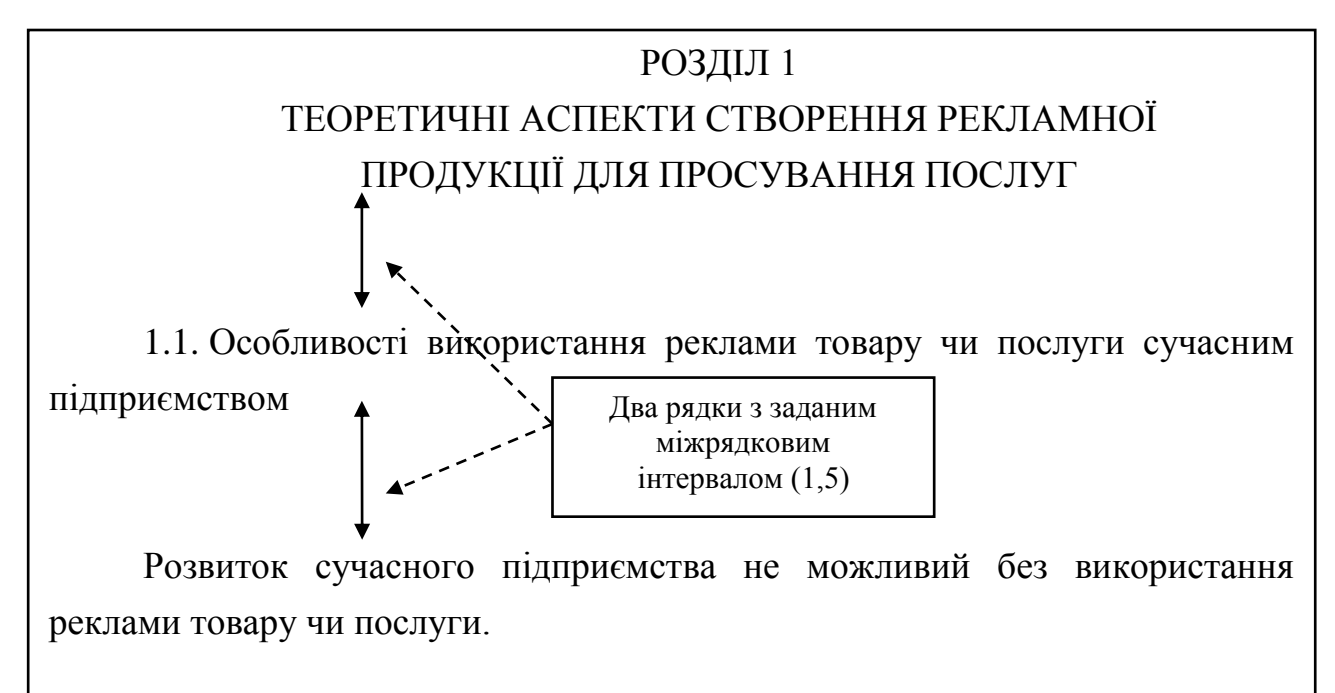

## Рис. 1. **Приклад оформлення заголовка розділу та підрозділу у комплексній курсовій роботі**

Підрозділи нумерують у межах кожного розділу. Номер підрозділу складається з номера розділу і порядкового номера підрозділу, між якими ставлять крапку. У кінці номера підрозділу має стояти крапка, наприклад, "1.1." (перший підрозділ першого розділу). Потім після пробілу у тому ж рядку йде заголовок підрозділу з великої літери.

*Ілюстрації* (рисунки, діаграми, схеми, графіки, карти) і *таблиці* необхідно подавати в комплексній курсовій роботі безпосередньо після тексту, де вони згадані вперше, або на наступній сторінці. Ілюстрації, таблиці, що розміщені на окремих сторінках комплексної курсової роботи, включають до загальної нумерації сторінок.

Кожна ілюстрація має відповідати тексту, а текст – ілюстрації. На всі ілюстрації має бути посилання в роботі. Якщо ілюстрації створені не автором роботи, то необхідно надавати посилання на джерело, з якого запозичена ілюстрація.

Назви схем, рисунків, графіків, діаграм, креслень розташовують під ілюстрацією (рис. 2).

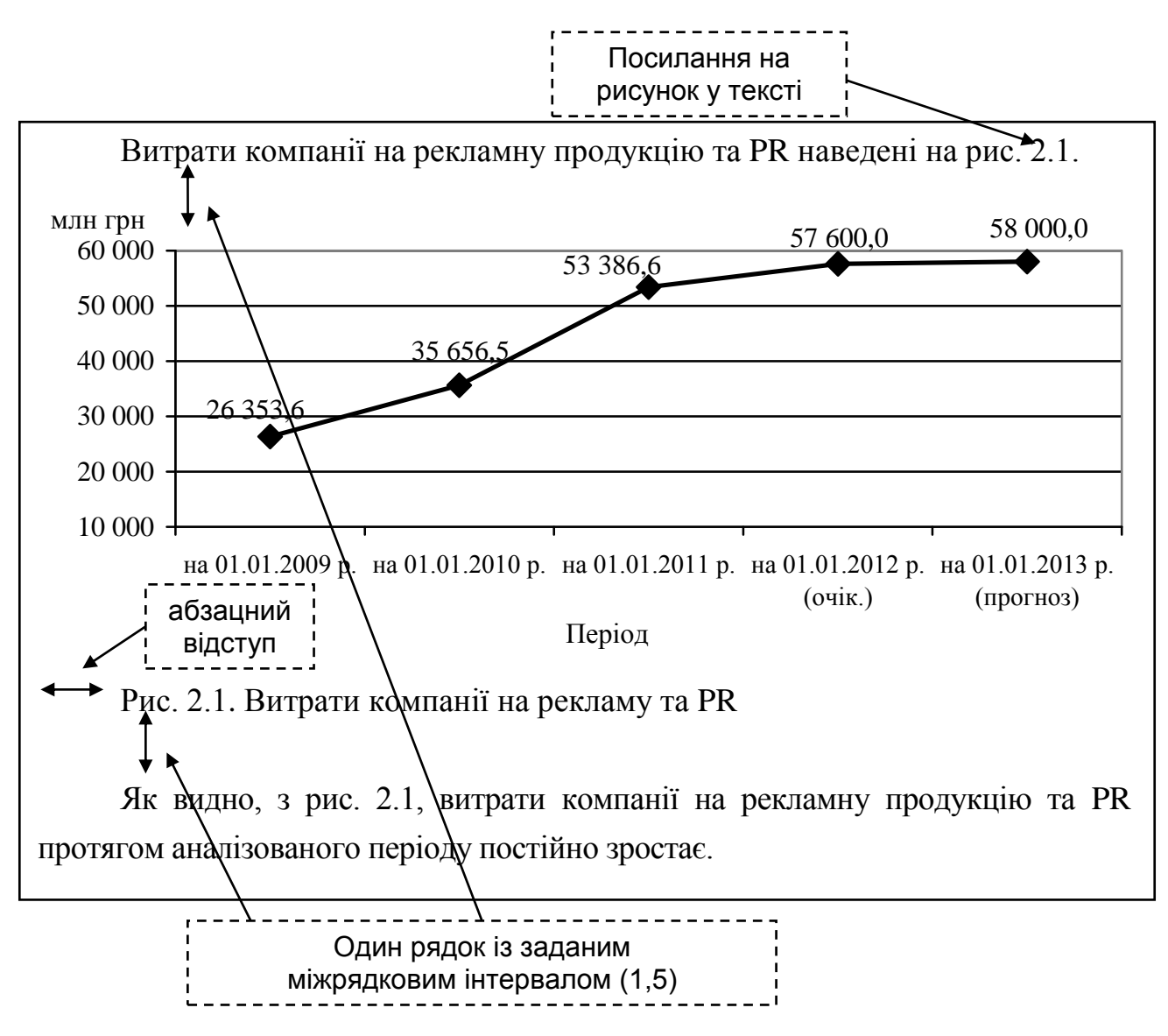

Рис. 2. **Приклад оформлення рисунку в комплексній курсовій роботі**

Як видно з рис. 2, ілюстрації позначають словом "Рис." і нумерують послідовно в межах розділу. Номер ілюстрації має складатися з номера розділу і порядкового номера ілюстрації, між якими ставлять крапку. *Наприклад,* "Рис. 2.1. Балансова вартість об'єктів комунальної власності" означає: "перший рисунок другого розділу". Підпис рисунку розміщують безпосередньо після рисунку з абзацного відступу, вирівнювання тексту проводиться по ширині.

Слід зазначити, що *всередині ілюстрацій і таблиць* використовують гарнітуру шрифту типу Times New Roman розміром (кеглем) 12 пт з міжрядковим інтервалом 1.0.

За необхідності під ілюстрацією розташовують роз'яснювальні дані (рис. 3).

Якість ілюстрацій має забезпечувати їхнє чітке відтворення. Ілюстрації мають бути зроблені за допомогою офісних програм чи графічних редакторів у чорно-білому вигляді із використанням штрихування.

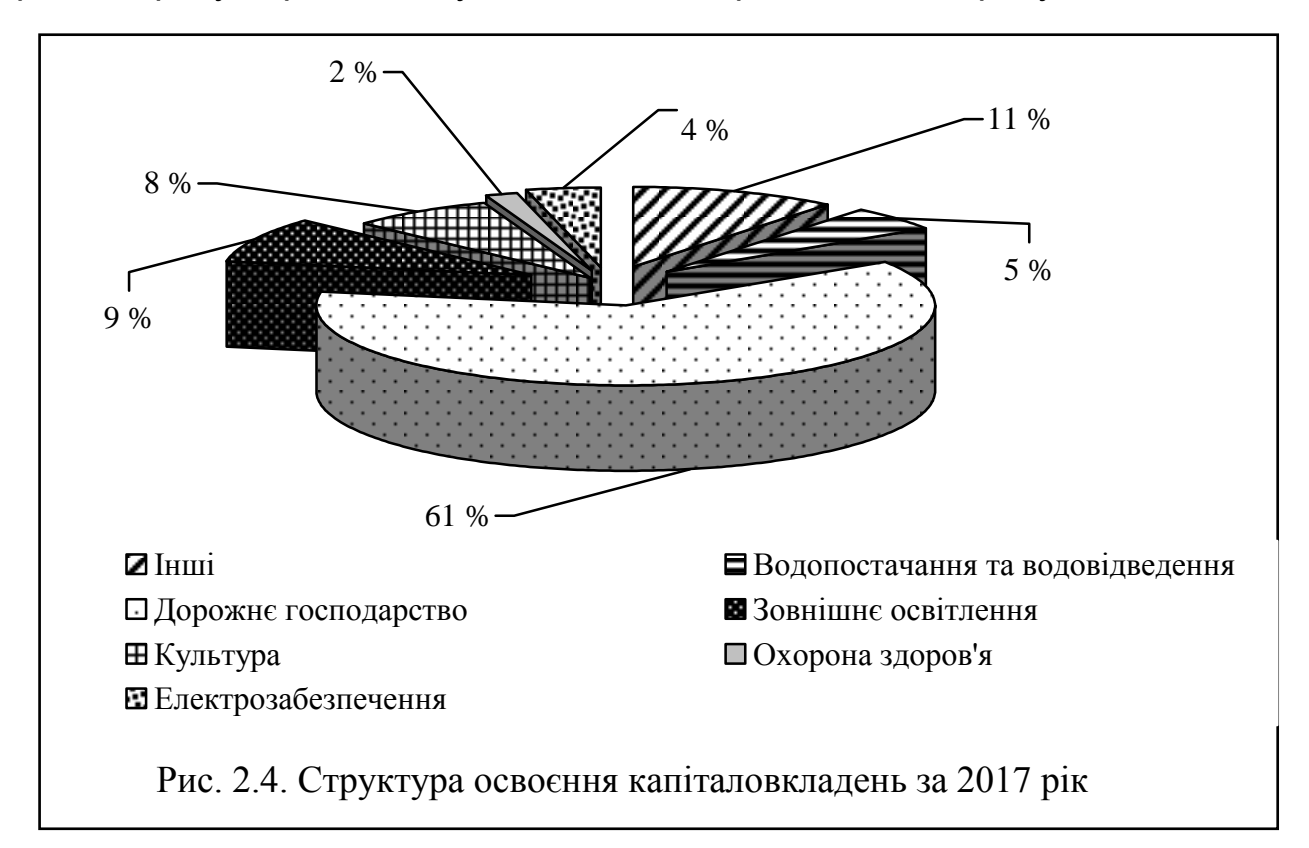

### Рис. 3. **Приклад оформлення діаграми у комплексній курсовій роботі**

У роботі можуть застосовувати різні типи схем та діаграм, які використовуються залежно від характеру ілюстрованого матеріалу та завдань, що вирішуються. Якщо на рисунку зображується діаграма, то кожна її вісь повинна мати назву або позначати розмірність (*наприклад,* млн грн, т, % та ін.).

*Рисунки додатків* нумерують у межах кожного конкретного додатка, нумерація складається з букви, що позначає додаток, а також його порядкового номера. *Наприклад,* "Рис. А.1. Схема логіки побудови комплексної курсової роботи".

*Таблицю* у комплексній курсовій роботі слід розташовувати безпосередньо після тексту, в якому вона згадується вперше, або на наступній сторінці/сторінках, якщо таблиця надто завелика для її вбудовування у структуру тексту. На всі таблиці має бути посилання в тексті.

Таблиці нумерують арабськими цифрами порядковою нумерацією в межах розділу, за винятком таблиць, що наводяться в додатках. Номер таблиці складається з номера розділу і порядкового номера таблиці, розділених крапкою. *Наприклад,* "Таблиця 3.1" означає: "перша таблиця третього розділу".

Після посилання на таблицю у тексті роботи через один інтервал у правому верхньому кутку розміщують напис "Таблиця" із зазначенням її номера, потім через один інтервал симетрично до тексту розміщують заголовок таблиці маленькими літерами (крім першої – великої), далі через один інтервал – розміщують безпосередньо таблицю (рис. 4).

Зміни чисельності неявного населення Укpaїни протягом 2013 – 2017 pp. наведено у табл. 2.1.

Посилання на таблицю у тексті

Один рядок із заданим міжрядковим інтервалом (1,5)

Чисельність наявного населення України та її зміни в 2013

Таблиця 2.1

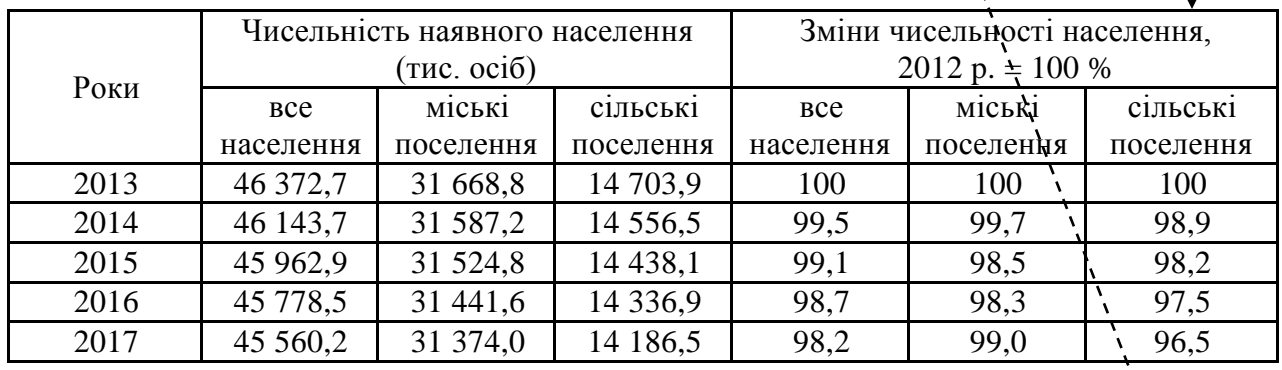

 $*$ Примітка. Побудовано автором на основі даних Державної служби статистики Укpaїни [85]

### Рис. 4. **Приклад оформлення таблиці у комплексній курсовій роботі**

У випадку, коли розмір таблиці виходить за формат сторінки, то таблицю розподіляють на частини, які переносять на наступну сторінку/сторінки. Водночас у кожній частині таблиці вказується, що це її продовження (*наприклад,* "Продовження табл. 3.1*"*). Над останньою частиною таблиці вказують про закінчення таблиці (*наприклад,* "Закінчення табл. 3.1").

Перенесення таблиці на наступну сторінку допускається у разі написання не менше двох рядків після назви колонок таблиці ("шапки" таблиці). Розміщуючи таблицю на декількох сторінках роботи, "шапку" таблиці не повторюють на кожній сторінці, а переносять тільки рядок з номерами колонок, поданий у таблиці на першій сторінці.

Якщо цифрові або інші дані в якому-небудь рядку таблиці не подають, то в ньому ставлять прочерк.

*Таблиці додатків* нумеруються у межах кожного конкретного додатка та мають складатися з букви, що позначає додаток та порядковий номер таблиці. *Наприклад*, "Таблиця Ж.1" означає: "перша таблиця додатка Ж".

За необхідності пояснення змісту тексту, таблиці або ілюстрації у комплексній курсовій роботі можуть бути подані примітки.

*Примітки* розташовують після таблиці або ілюстрації, до яких вони належать. Якщо примітка одна, її не нумерують, а позначають зірочкою у форматі верхнього індексу (див. рис. 4).

Слово "Примітка" пишуть з великої літери з абзацного відступу після таблиці чи рисунка (але перед назвою рисунка). Після слова "Примітка" ставлять крапку і з великої літери в тому ж рядку наводять текст примітки. Рекомендована гарнітура шрифту – типу Times New Roman розміром (кеглем) 12 пт з міжрядковим інтервалом 1.0.

Якщо приміток на одному аркуші декілька, то їх нумерують послідовно арабськими цифрами з крапкою.

*Формули* і рівняння розташовують безпосередньо після тексту роботи, в якому вони згадуються.

Формули і рівняння в комплексній курсовій роботі (якщо їх більше однієї) нумерують у межах розділу. Номер формули складається з номера розділу і порядкового номера формули в розділі, між якими ставлять крапку. *Наприклад*, "(3.1)" – означає: перша формула третього розділу.

Номер формули або рівняння вказують на рівні формули або рівняння в дужках у крайньому правому положенні на рядку. Пояснення значень символів і числових коефіцієнтів, що входять у формулу або рівняння, наводять безпосередньо під формулою в тій послідовності, у якій вони подані у формулі або рівнянні. Перший рядок пояснення починають з нового рядка без абзацного відступу словом "де" без двокрапки. Пояснення значення кожного символа та числового коефіцієнта варто подавати з нового рядка, пояснювальні символи мають бути написані на однаковій відстані від краю аркуша, рівняючись за першим символом. Зразок оформлення формули у роботі наведено на рис. 5.

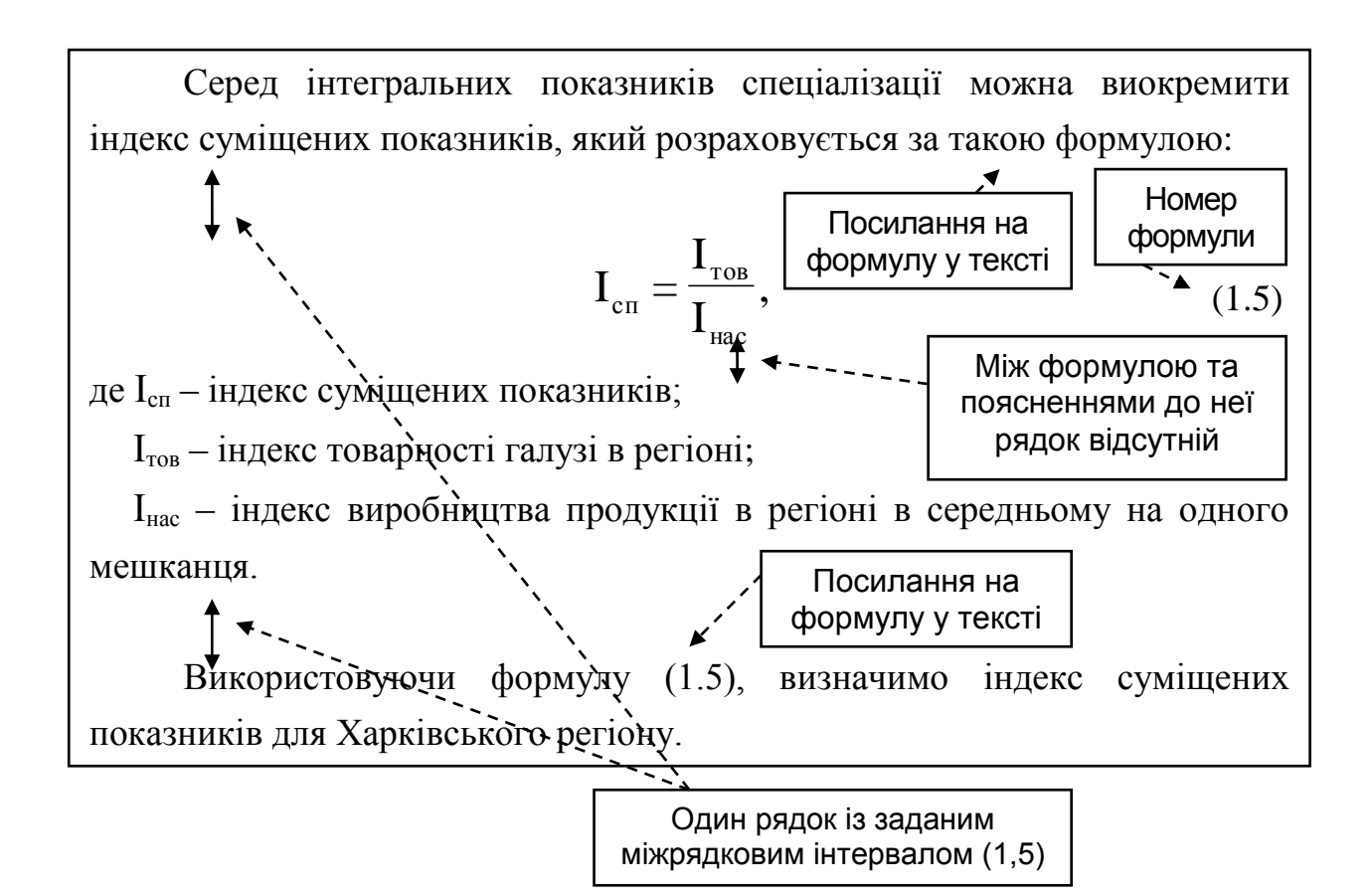

## Рис. 5. **Зразок оформлення формули у комплексній курсовій роботі**

У процесі написання комплексної курсової роботи студент магістратури має давати *посилання на джерела*, результати з яких наводять у роботі.

У тексті допускається робити посилання на джерела в квадратних дужках із вказівкою порядкового номера джерела в списку використаних джерел та номера сторінки, звідки запозичено дані.

*Наприклад,* "Цей показник, на думку професора Л. Дейнека [64], є легким для розрахунку і необхідним на початковій стадії дослідження або в комплексі із зазначеними показниками" або "Концепція становить систему поглядів на те чи інше розуміння явищ, процесів [140, с. 473]", або "Закордонний досвід, акумульований у працях О. Денисова, Т. Морозової, Е. Уткіна [25; 38; 47] та інших учених, дає можливість порівнювати наявні тенденції у світі з вітчизняним регіональним управлінням".

У роботі можна також посилатися на розділи, підрозділи, ілюстрації, таблиці, формули, рівняння, додатки, вказуючи їх номери.

Якщо *посилання наводяться в тексті*, можна писати: "… у розділі 2", "…відповідно до підрозділу 2.2…", "на рис. 1.1…", "…, як це видно з рис. 1.1", "… у табл. 3.1…", "Виходячи з табл. 3.1, …", "За формулою (2.5), розраховуємо…", "…у додатку Б…", "…(додаток Б)".

За необхідності всередині розділів і підрозділів можуть бути наведені *перерахування*. Перед перерахуванням ставлять двокрапку.

Для першої деталізації перерахування слід використовувати арабські цифри з дужкою з абзацного відступу з маленької літери. Наприкінці ставиться крапка з комою або двокрапка, якщо є подальша деталізація.

Кожна наступна позиція подальшого перерахування другого рівня деталізації має бути з абзацного відступу з маленької літери без нумерації та геометричних прикрас. Наприкінці ставлять крапку з комою. Після останнього пункту перерахування ставлять крапку.

Перерахування нумерують з абзацного відступу. Зразок оформлення перерахування у комплексній курсовій роботі наведено на рис. 6.

*Список використаних джерел* має бути наведений після висновків з нової сторінки. Джерела літератури в ньому слід розміщувати в алфавітному порядку, враховуючи, що спочатку наводять друковані джерела літератури, а потім – електронні ресурси. Причому електронні ресурси слід розміщувати теж в алфавітному порядку. Приклад оформлення літературних та інших джерел наведено в додатку В.

*Додатки* оформлюють у вигляді продовження комплексної курсової роботи, розміщуючи їх у порядку появи посилань у тексті роботи.

Після останньої сторінки списку використаних джерел перед додатками необхідно розмістити чистий аркуш паперу, на якому в центрі великими літерами (розміром (кеглем) 14 пт) написати "ДОДАТКИ". У змісті роботи треба вказувати першу сторінку додатків.

18

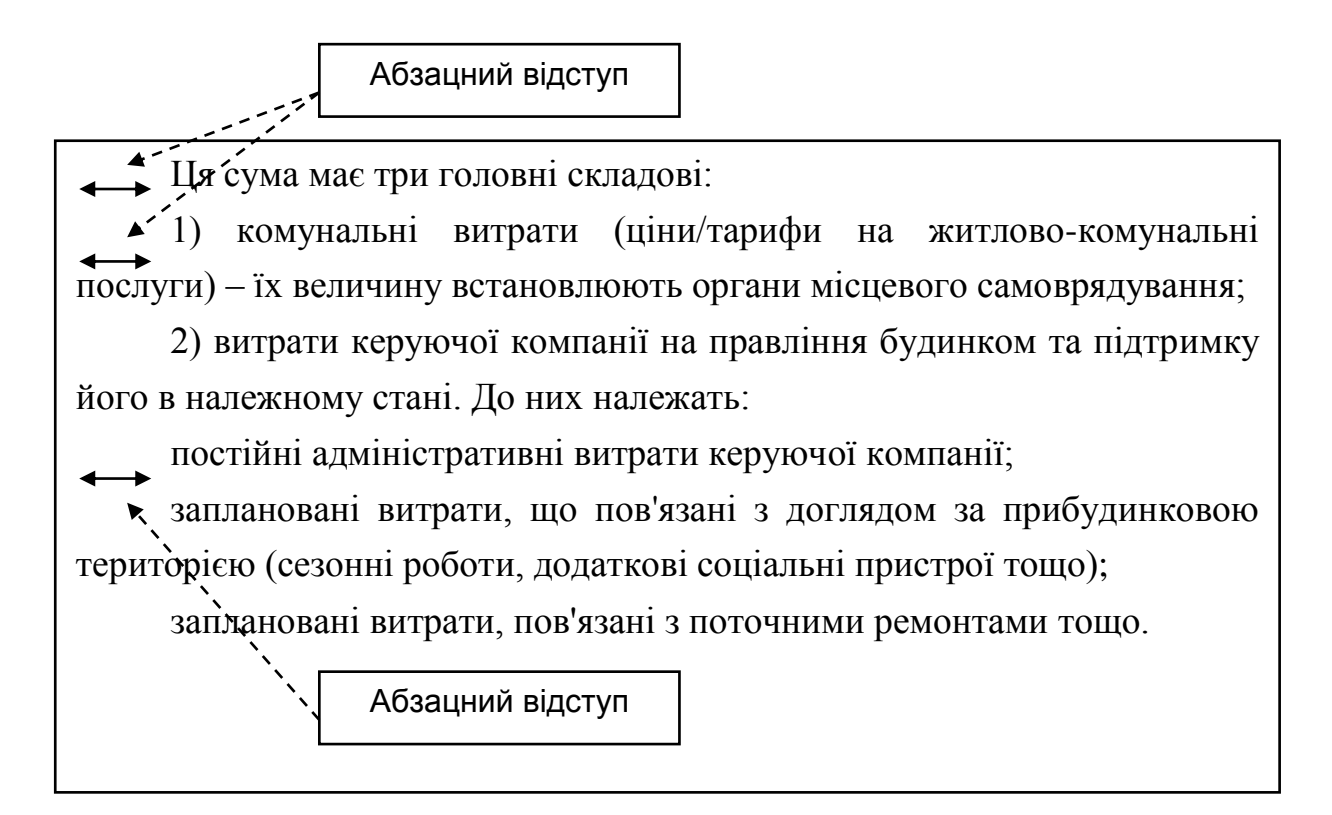

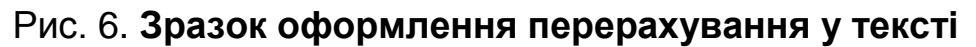

Кожен додаток починають з нової сторінки. Водночас він повинен мати заголовок, написаний угорі аркуша маленькими літерами з першою великою, симетрично щодо тексту сторінки. У правому верхньому куті над заголовком маленькими літерами з першою великою має бути написане слово "Додаток" і велика літера його нумерації. Додатки слід позначати послідовно великими літерами української абетки, за винятком літер Ґ, Є, З, І, Ї, Й, О, Ч, Ь. *Наприклад,* "Додаток А", "Додаток Б" тощо.

Якщо додаток містить кілька сторінок, більше двох, то кожна наступна сторінка у правому верхньому куті супроводжується написом "Продовження додатка" та його літерним позначенням. *Наприклад,* "Продовження додатка Д", остання сторінка відповідного додатка має надпис "Закінчення додатка Д".

Ілюстрації, таблиці та формули, розміщені в додатках, нумерують у межах кожного додатка. *Наприклад,* "Рис. Д.2. Організаційна структура Харківської міської ради" означає "другий рисунок додатка Д", "Таблиця А.1" означає "перша таблиця додатка А".

Зразок оформлення додатків у роботі наведено на рис. 7.

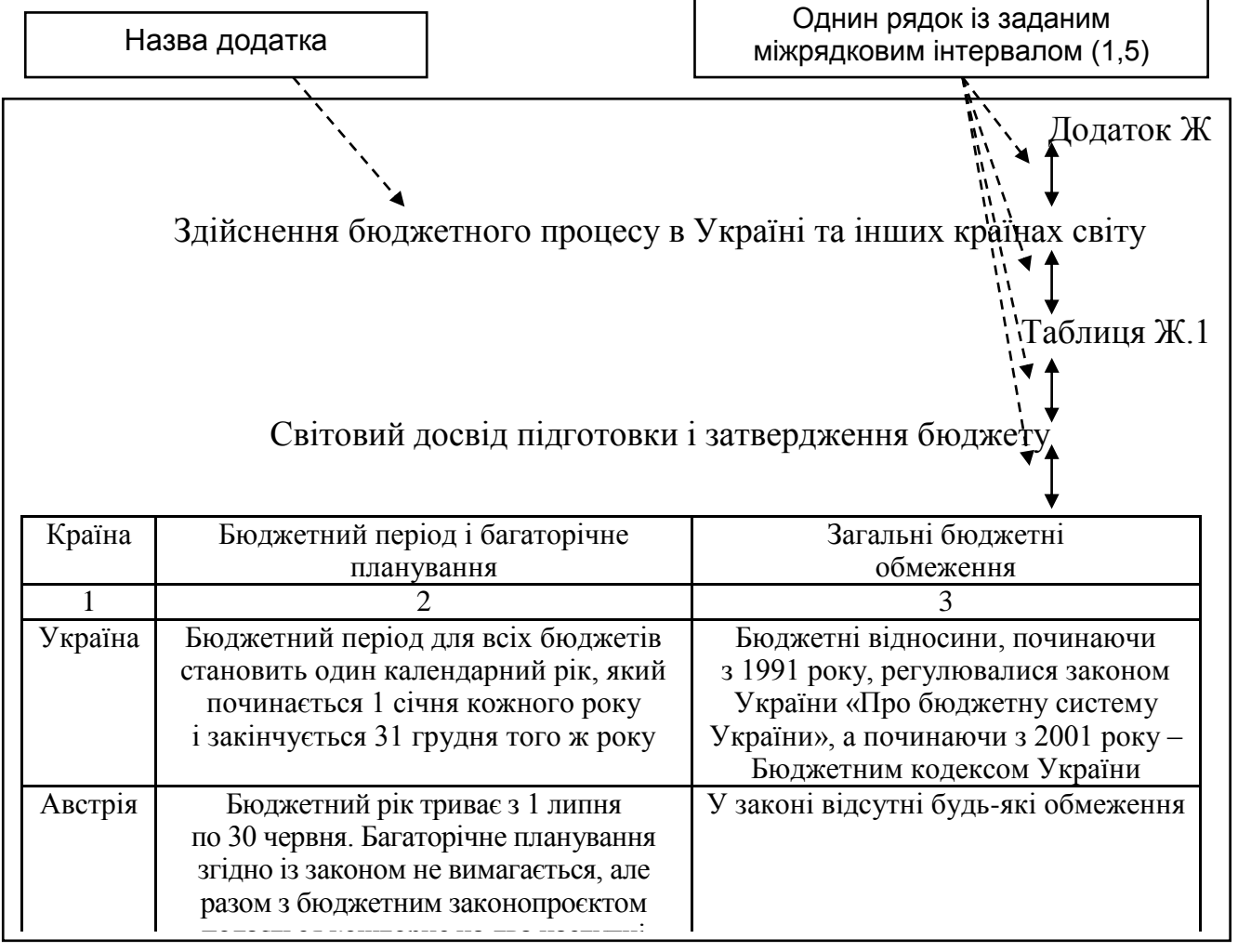

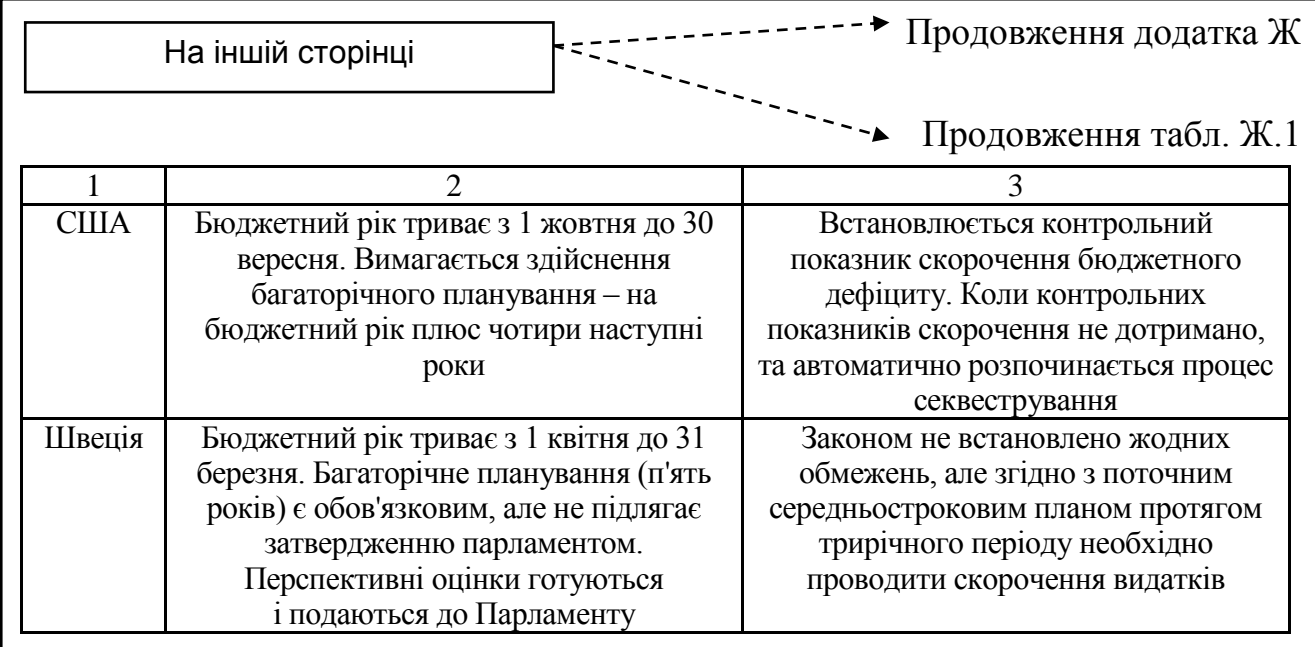

роки

Рис. 7. **Зразок оформлення додатків у комплексній курсовій роботі**

# <span id="page-20-0"></span>**2. Підготовка та порядок захисту комплексної курсової роботи**

## **2.1. Підготовка до захисту комплексної курсової роботи**

<span id="page-20-1"></span>У терміни, що визначені кафедрою (календарний план), студент магістратури зобов'язаний звітувати про виконання роботи, своєчасно з'являтися на консультації згідно з розкладом керівника роботи і подавати написані розділи науковому керівнику. Завершену комплексну курсову роботу підписану студентом, подають на перевірку керівнику. Керівник засвідчує своїм підписом виконану комплексну курсову роботу.

Після усіх зазначених процедур комплексну курсову роботу в електронному варіанті подають на кафедру для перевірки автоматизованою системою антиплагіат "AntiPlagiarism.NET" у термін, не пізніше ніж за два тижні до призначеної дати захисту роботи. Для цього два файли з роботою мають бути подані на USB-накопичувачі або СD-диску.

Назви файлів складаються з прізвища, ініціалів студента магістратури та року захисту. Файли подають у форматі MS Word 97-2003 (\*.doc). Наприклад, "Іванов\_П\_Ф\_2020.doc" та "Іванов\_П\_Ф\_плагіат\_2020.doc".

Перший файл містить повний текст роботи. Другий – текст роботи, з якого видалені рисунки, таблиці та додатки. Не допускається подання цих файлів у форматах MS Word 2007, MS Word 2010 або більш пізніх версій.

Якщо комплексна курсова робота виконана та оформлена відповідно до вимог, які передбачені для такого виду робіт, студент магістратури має довідку про позитивне проходження перевірки роботи системою антиплагіат "AntiPlagiarism.NET", необхідний перелік документів, що до неї додають, то завідувач кафедри управління соціальними комунікаціями засвідчує підписом доцільність подання роботи на захист.

## **2.2. Порядок захисту комплексної курсової роботи**

<span id="page-20-2"></span>Захист комплексної курсової роботи проводиться в відкритому форматі.

21

Персональний склад членів комісії затверджують на засіданні кафедри. До складу комісії залучають викладачів кафедри, а також фахівців зі спеціальності 061 "Журналістика" або фахівців у сфері медіа-комунікацій.

#### **Процедура захисту комплексної курсової роботи передбачає:**

публічний виступ студента магістратури з доповіддю (визначається актуальність дослідженої проблеми, мета, зміст, наукова новизна та практична цінність комплексної курсової роботи). Виступ має бути пов'язаний з наведеною презентацією, на яку необхідно посилатися під час доповіді. Бажано, щоб доповідь студента магістратури супроводжувалася використанням мультимедійного обладнання (проєктора) із застосуванням програмного продукту MS PowerPoint. Рекомендована тривалість доповіді студента – 5 – 7 хвилин;

відповіді на запитання членів комісії;

відповіді на зауваження наукового керівника;

підведення підсумків захисту комплексної курсової роботи (надається оцінка комплексної курсової роботи кожного студента).

Рішення комісії щодо оцінювання знань, виявлених у процесі підготовки та захисту комплексної курсової роботи, ухвалюється на закритому засіданні відкритим голосуванням більшістю голосів членів комісії, які брали участь у захисті.

Результати захисту комплексної курсової роботи оголошують в день захисту після оформлення відомостей комісією.

## **Список використаних джерел**

<span id="page-22-0"></span>1. Вимоги до оформлення дисертацій та авторефератів дисертацій (розроблено на підставі ДСТУ 3008-95 "Документи. Звіти у сфері науки і техніки. Структура і правила оформлення") // Бюлетень ВАК України. – 2011. – № 9/10. – С. 2–10.

2. Положення про порядок проходження рукопису від його підготовки до видання у ХНЕУ ім. С. Кузнеця / уклад. М. В. Афанасьєв, М. М. Оленич, І. В. Малець, В. М. Анохін. – Харків : ХНЕУ ім. С. Кузнеця, 2016. – 136 с.

3. Положення про систему внутрішнього забезпечення якості освітньої діяльності та якості вищої освіти у Харківському національному економічному університет імені Семена Кузнеця [Електронний ресурс]. – Режим доступу : https://www.hneu.edu.ua/wp-content/uploads/2018/11/ Polozhennya-pro-systemu-vnutrishnogo-zabezpechennya-yakosti-osvitnoyidiyalnosti-ta-yakosti-vyshhoyi-osvity-u-Harkivskomu-natsionalnomu-ekonomichnomuuniversyteti-imeni-Semena-Kuznetsya.pdf.

4. Про вищу освіту: Закон України [Електронний ресурс]. – Режим доступу : http://zakon.rada.gov.ua/laws/show/1556-18.

# **Додатки**

Додаток А

## <span id="page-23-0"></span>МІНІСТЕРСТВО ОСВІТИ І НАУКИ УКРАЇНИ ХАРКІВСЬКИЙ НАЦІОНАЛЬНИЙ ЕКОНОМІЧНИЙ УНІВЕРСИТЕТ ІМЕНІ СЕМЕНА КУЗНЕЦЯ

Кафедра управління соціальними комунікаціями

#### КОМПЛЕКСНА КУРСОВА РОБОТА

на тему: "\_\_\_\_\_\_\_\_\_\_\_\_\_\_\_\_\_"

Студента 1 курсу магістратури спеціальності 061 "Журналістика" освітньої програми: "Медіа-комунікації" Черкашиної Анастасії Вікторівни

Керівник \_\_\_\_\_\_\_\_\_\_\_\_\_\_\_\_\_\_\_\_\_\_\_\_\_\_\_ (посада, вчене звання, науковий ступінь, прізвище та ініціали)

Кількість балів: \_\_\_\_\_\_\_\_\_\_\_\_\_

Члени комісії:

 $\frac{1}{\sqrt{2}}$  ,  $\frac{1}{\sqrt{2}}$  ,  $\frac{1}{\sqrt{2}}$  ,  $\frac{1}{\sqrt{2}}$  ,  $\frac{1}{\sqrt{2}}$  ,  $\frac{1}{\sqrt{2}}$  ,  $\frac{1}{\sqrt{2}}$  ,  $\frac{1}{\sqrt{2}}$  ,  $\frac{1}{\sqrt{2}}$  ,  $\frac{1}{\sqrt{2}}$  ,  $\frac{1}{\sqrt{2}}$  ,  $\frac{1}{\sqrt{2}}$  ,  $\frac{1}{\sqrt{2}}$  ,  $\frac{1}{\sqrt{2}}$  ,  $\frac{1}{\sqrt{2}}$ (підпис) (прізвище та ініціали)

\_\_\_\_\_\_\_\_\_\_\_\_\_\_\_\_\_\_\_\_\_\_\_\_\_\_\_\_\_\_\_\_\_\_\_ (підпис) (прізвище та ініціали)

\_\_\_\_\_\_\_\_\_\_\_\_\_\_\_\_\_\_\_\_\_\_\_\_\_\_\_\_\_\_\_\_\_\_\_

(підпис) (прізвище та ініціали)

м. Харків – 2021 рік

# Додаток Б

Приклад оформлення змісту комплексної курсової роботи

## ЗМІСТ

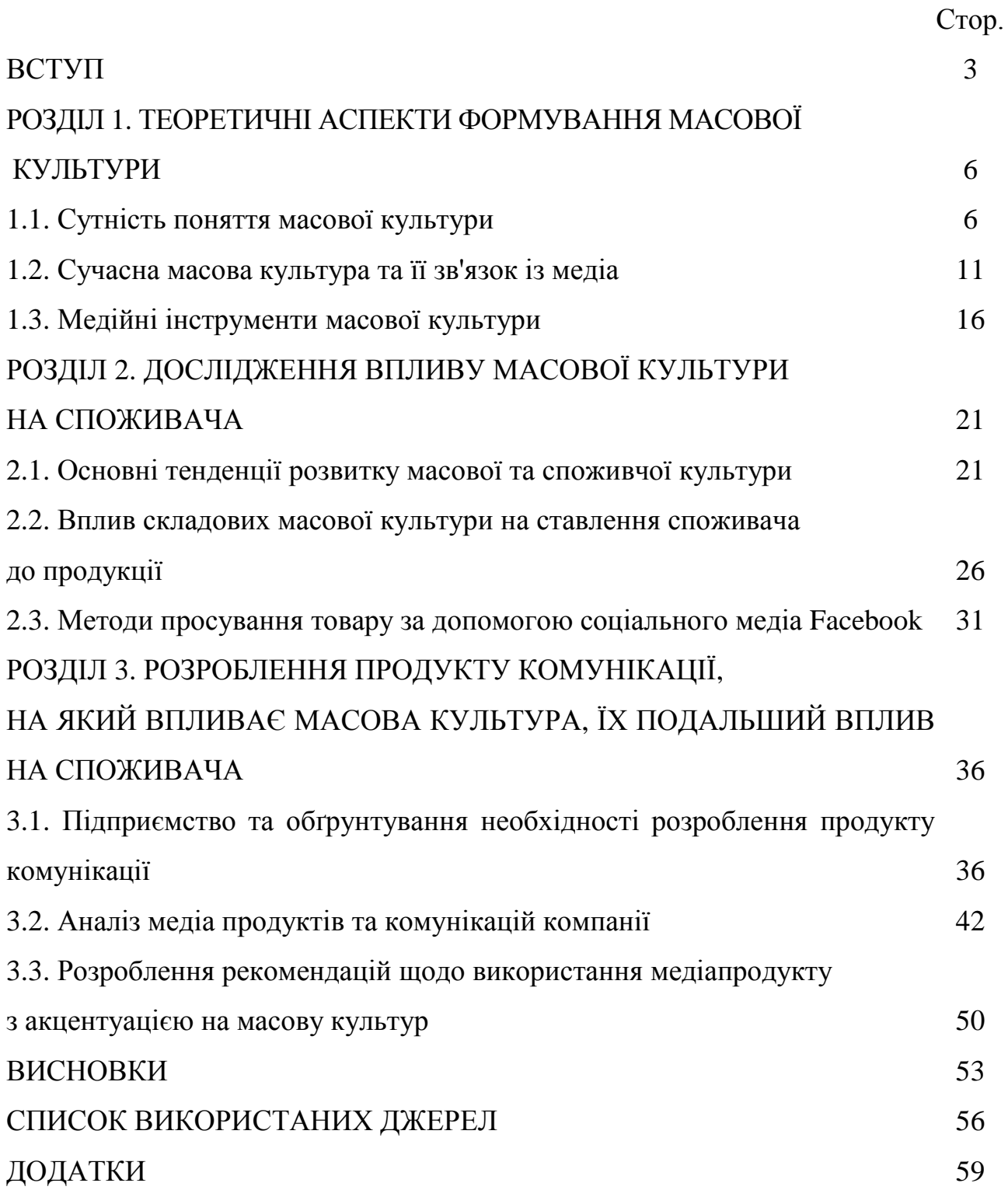

#### **Приклад оформлення списку використаних джерел**

#### СПИСОК ВИКОРИСТАНИХ ДЖЕРЕЛ

1. Конституція України. – Київ : Інститут законодавства Верховної Ради України, 1996. – 142 с.

2. Бацевич Ф. С. Лінгвістична прагматика: спроба обґрунтування проблемного поля і дослідницької одиниці Ф.С. Бацевич // Мовознавство. – 2009. – № 1. –С. 29–37.

3. Бріцин В. М. Когнітивні аспекти теорії модальності (на матеріалі східнослов'янського художнього дискурсу) / В. М. Бріцин , В. В. Мозгунов // Мовознавство. – 2013. – № 2–3. – С. 128–148.

4. Дюркгейм Э. Социология. Ее предмет, метод, предназначение / Э. Дюркгейм; пер. с франц., составление, послесловие и примечания А. Б. Гофмана. – Москва : Канон, 1995. – 352 с.

5. Кант И. Антропология с прагматической точки зрения. Метафизические начала естествознания / И. Кант. – Санкт-Петербург : Наука, 1999. – 471 с.

6. Потебня А. А. Мысль и язык / А. А. Потебня. – Киев : Синто, 1993. – 192 с.

7. Почепцов Г. Г. История русской семиотики до и после 1917 года / Г. Г. Почепцов. – Москва : Лабиринт, 1998. – 333 с.

8. Шевченко Л. І. Медіалінгвістика як дискурс сучасної славістики: наукова перспектива [Електронний ресурс] / Л. І. Шевченко. – Режим доступа: http: //conference.nbuv.gov.ua/report/view/id/511.

9. Bell A. Approaches to media discourse. / A Bell. – London : Blackwell, 1996. – 287 p.

10.Corner J. The Scope of Media Linguistics / J. Corner // BAAL Newsletter. – 1998. – 188 p.

11. Eco U. Semiotica e filosofia del linguaggio / U. Eco. – Тorino : G. Einaudi, 1984. – 318 p.

12. Статистична інформація Державної служби статистики України [Електронний ресурс]. – Режим доступу : [http://www.ukrstat.gov.ua.](http://www.ukrstat.gov.ua/)

13. Сусов И. П. Введение в теоретическое языкознание : электронный учебник И. П. Сусов. – Тверь : ТверГУ, 2005. – Режим доступа : https://studfiles. net/preview /401939/ [14.08.2013].

14. Bouquet S. Sur la sémantique saussurienne. [Electronic resource] / S. Bouquet. – Access mode : [http://www.revue-texto.net/Saussure/Sur\\_Saussure](http://www.revue-texto.net/Saussure/Sur_Saussure%20/Bouquet_) [/Bouquet\\_R](http://www.revue-texto.net/Saussure/Sur_Saussure%20/Bouquet_)eponse.html [mars 2001].

### Приклад написання заяви про дотримання професійної етики під час написання комплексної курсової роботи

### Заява про дотримання професійної етики під час написання комплексної курсової роботи

Я, Іванов Іван Іванович, студент магістратури за спеціальністю 061 "Журналістика" Харківського національного економічного університету імені Семена Кузнеця, заявляю, що в моїй комплексній курсовій роботі на тему

", поданій до Екзаменаційної комісії для публічного захисту, дотримані правила професійної етики, відсутні плагіат, фальсифікація даних та хибне цитування.

Я ознайомле(на/ний) з чинним у Харківському національному економічному університеті імені Семена Кузнеця Кодексом академічної доброчесності Харківського національного економічного університету імені Семена Кузнеця та методичними рекомендаціями до підготовки і захисту комплексної курсової роботи для слухачів магістратури за спеціальністю 061 "Журналістика", згідно з якими наявність плагіату, фальсифікації даних та хибного цитування є підставою для зниження оцінки випускної роботи на присвоєння освітнього ступеня "магістр", незадовільного оцінювання або недопуску до захисту.

 $\overline{\phantom{a}}$  ,  $\overline{\phantom{a}}$  ,  $\overline{\phantom{a}}$ 

(дата) (підпис)

# **Зміст**

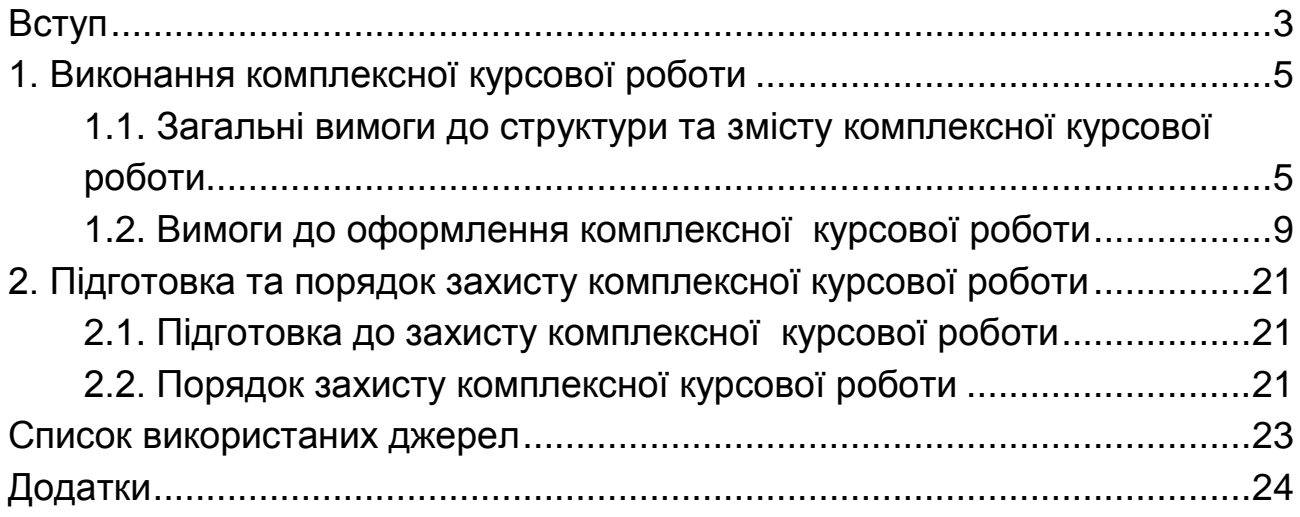

### НАВЧАЛЬНЕ ВИДАННЯ

# **Методичні рекомендації до написання комплексної курсової роботи для студентів спеціальності 061 "Журналістика" другого (магістерського) рівня**

*Самостійне електронне текстове мережеве видання*

# Укладачі: **Просяник** Оксана Петрівна **Зима** Ольга Григорівна

Відповідальний за видання *К. В. Яресько*

Редактор *В. О. Дмитрієва*

Коректор *В. Ю. Труш*

План 2021 р. Поз. № 238 ЕВ. Обсяг 29 с.

Видавець і виготовлювач – ХНЕУ ім. С. Кузнеця, 61166, м. Харків, просп. Науки, 9-А

*Свідоцтво про внесення суб'єкта видавничої справи до Державного реєстру ДК № 4853 від 20.02.2015 р.*